Qualidade na

de CEP

Capacidade do processo

atributos

Gráficos com

**Outras** técnicas

Referências Bibliográficas

# Controle de Qualidade

#### Lupércio França Bessegato

Especialização em Estatística

## Roteiro da apresentação

**1** Qualidade na empresa

2 Fundamentos de CEP

- **3** Gráfico por variáveis
- 4 Capacidade do processo
- **6** Gráficos por atributos
- **6** Gráficos com autocorrelação
- 

**Referências Bibliográficas** 

- *P* Outras técnicas
- **8 Referências Bibliográficas**

Qualidade na

**Fundamentos** de CEP

variáveis

Capacidade

atributos

Gráficos com

**Outras** 

K □ ▶ K @ ▶ K ミ ▶ K ミ ▶ │ ミ │ ◆ 9 Q (\*

#### Outras técnicas

Qualidade na empresa

**Fundamentos** de CEP

Capacidade do processo

Gráficos por atributos

Gráficos com autocorrelação

**Outras** técnicas

Referências **Bibliográficas** 

# *Gráfico de Controle de CUSUM e de EMWA*

## Monitoramento da Média

Qualidade na

**Fundamentos** de CEP

Gráfico por variáveis

Capacidade

Gráficos por atributos

Gráficos com autocorrelação

**Outras** técnicas

Referências **Bibliográficas** 

- Além da simplicidade, os gráficos de Shewhart são imbatíveis para detecção de grandes desvios da média do processo, ou de aumentos significativos da variância;
- Entretanto, perdem eficiência em processos mais robustos (interferência menos profunda de causas especiais);
- Em processos sujeitos a pequenas perturbações, são indicados gráficos em que a decisão é baseada em diversas amostras e não apenas na última delas. São eles:
	- gráfico de controle de somas acumuladas
	- gráfico de controle de média móvel exponencialmente ponderada (EMWA)

 $OQ$ 

#### Outras técnicas

Qualidade na

de CEP

Capacidade do processo

Gráficos por atributos

Gráficos com

**Outras** técnicas

Referências Bibliográficas

# *Gráfico de Controle de CUSUM*

## Características do Gráfico

Qualidade na

Fundamentos de CEP

variáveis

Capacidade

atributos

Gráficos com

**Outras** técnicas

Referências **Bibliográficas**  • Usa informações acumuladas dos desvios de  $\bar{X}$ , através de:

$$
S_i = \sum_{j=1}^i (\bar{X}_j - \mu_0),
$$

onde  $\bar{X}_j$ : média da j-ésima amostra.

- Comportamento:
	- enquanto a  $\mu$  permanecer ajustada,  $S_i$  oscilará aleatoriamente em torno de 0;
	- Se  $\mu$  deslocar, a estatística  $S_i$  crescerá (ou decrescerá) indefinidamente.

K □ ▶ K @ ▶ K ミ ▶ K ミ ▶ │ ミ │ ◆ 9 Q (\*

## Exemplo

Qualidade na

de CEP

Capacidade

**Outras** técnicas

**Referências** Bibliográficas

- Simulação de pequeno deslocamento de média em carta com 30 valores individuais, com:
- Dados da Simulação:

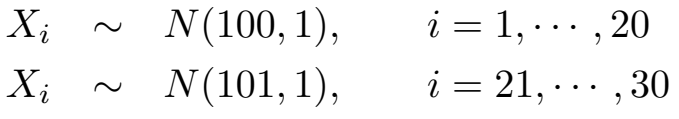

K ロ ▶ K @ ▶ K 홍 ▶ K 홍 ▶ ○ 홍 → ⊙ Q ⊙

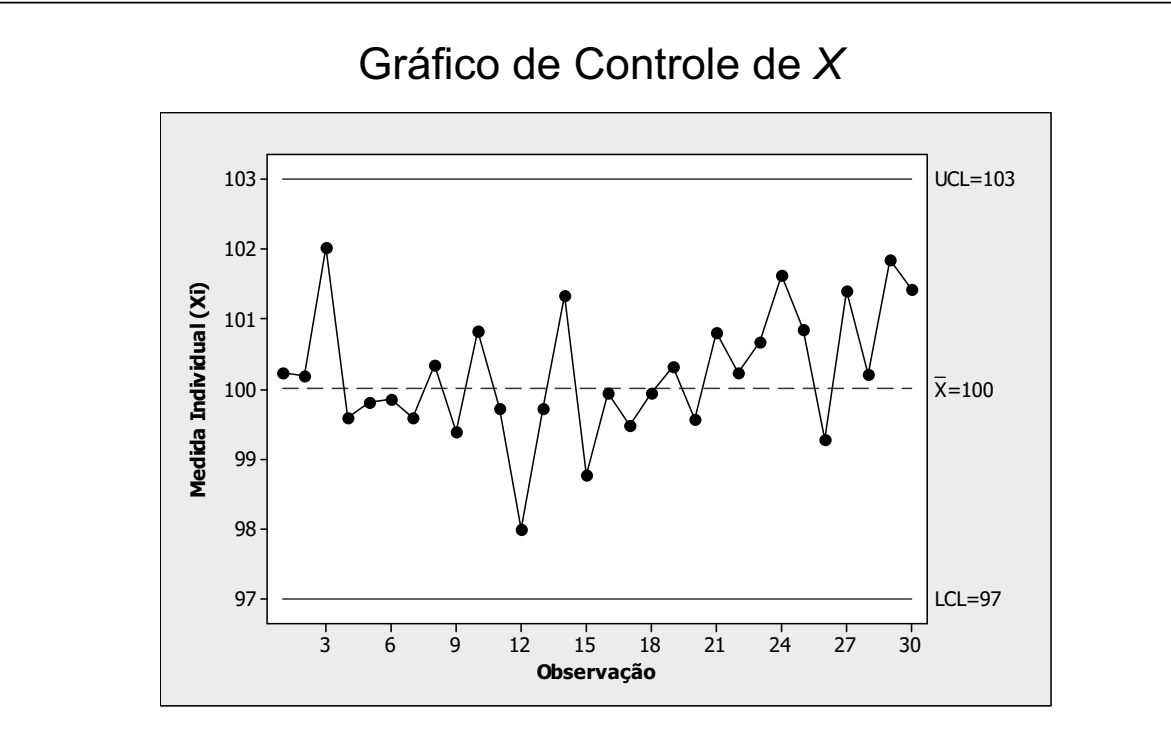

 $LIC_X = 100 - 3 \times 1 = 97,0$  $LSC_X = 100 + 3 \times 1 = 103,0$ 

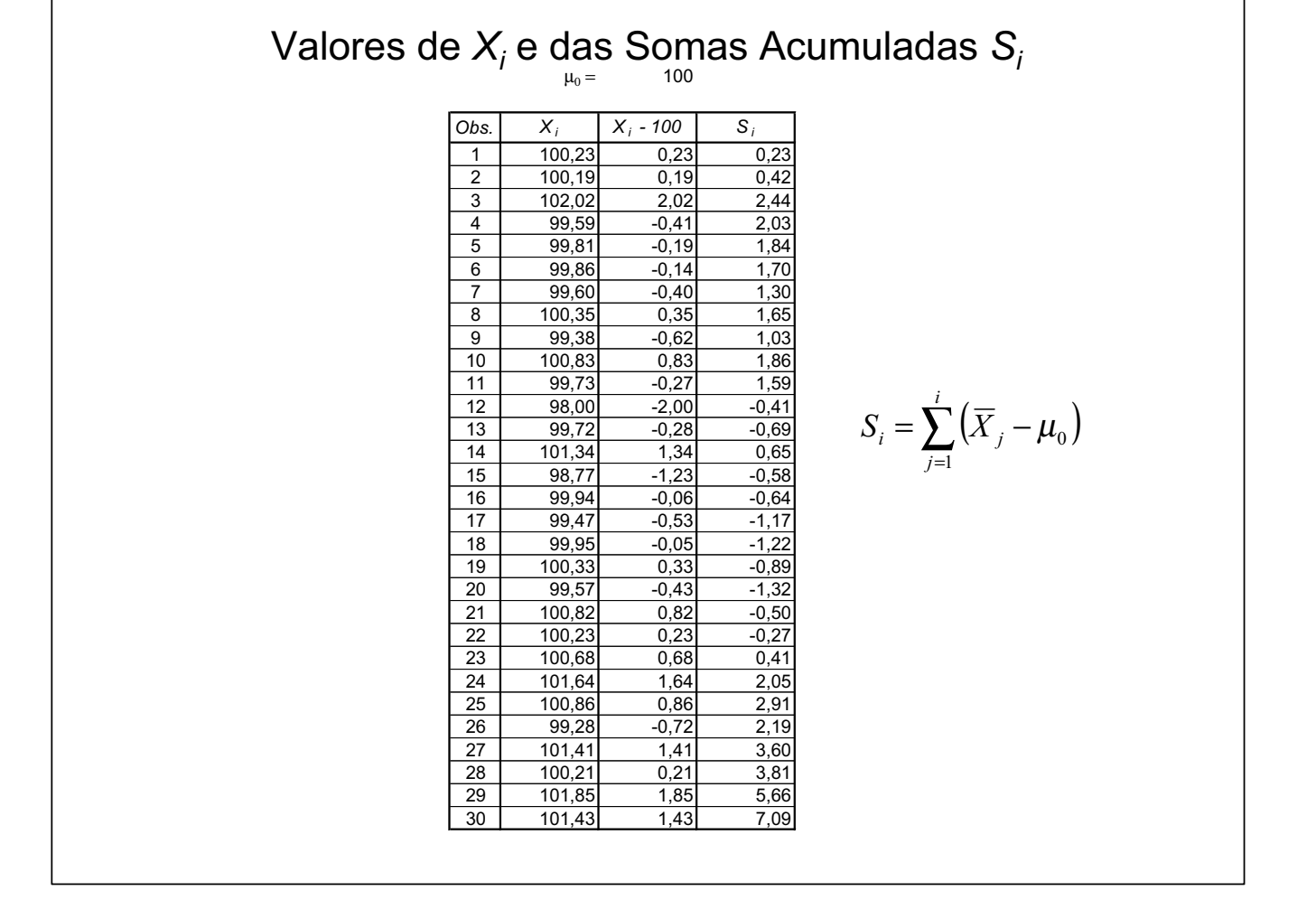

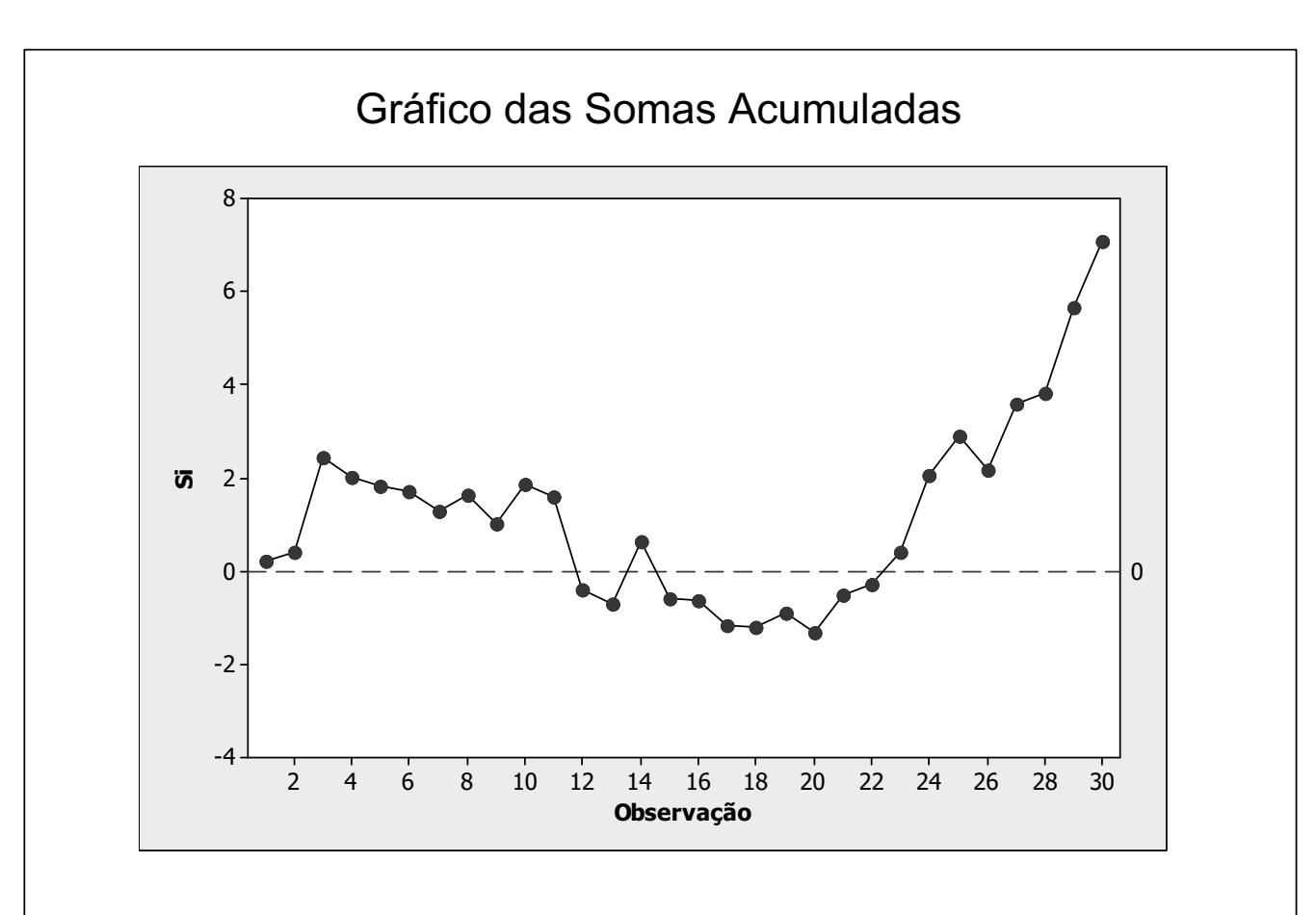

## Análise dos Gráficos

Qualidade na empresa

**Fundamentos** de CEP

Capacidade do processo

Gráficos por atributos

Gráficos com

**Outras** técnicas

Referências **Bibliográficas** 

- O gráfico de  $\bar{X}$  não detectou o deslocamento de 100 para 101;
- A estatística S cresceu indefinidamente a partir de  $n = 20$ ;
- O gráfico de CUSUM, além de sinalizar o desajuste, informa quando este ocorreu;
- Ele não sinaliza os desajustes de imediato, pois, baseia-se no histórico do processo.
- Para grandes desajustes, o gráfico de  $\bar{X}$  é sempre mais ágil.

# Algoritmo CUSUM

• Para  $n = 1$  o algoritmo é dado por:

$$
S_i^+ = \max\{0, X_i - (\mu_o + d) + S_{i-1}^+\}
$$
  

$$
S_i^- = \max\{0, (\mu_o - d) - X_i + S_{i-1}^-\}
$$

onde,

 $X_i$ : i-ésima observação do processo;  $S_0^+ = S_0^- = 0$ 

- O algoritmo produz um sinal sempre que  $S_i^+$  $S_i^+$  ou  $S_i^- > K$
- Parâmetros comumente adotados :  $K = 5\sigma_0$  e  $|\mu_1 - \mu_0|$ 2 , em que  $|\mu_1 - \mu_0|$ : deslocamento que se quer detectar.

Qualidade na

**Fundamentos** de CEP

Gráfico por variáveis

Capacidade

atributos

Gráficos com autocorrela-

**Outras** técnicas

Referências **Bibliográficas**  K □ ▶ K @ ▶ K 重 ▶ K 重 ▶ → 重 → 9 Q O

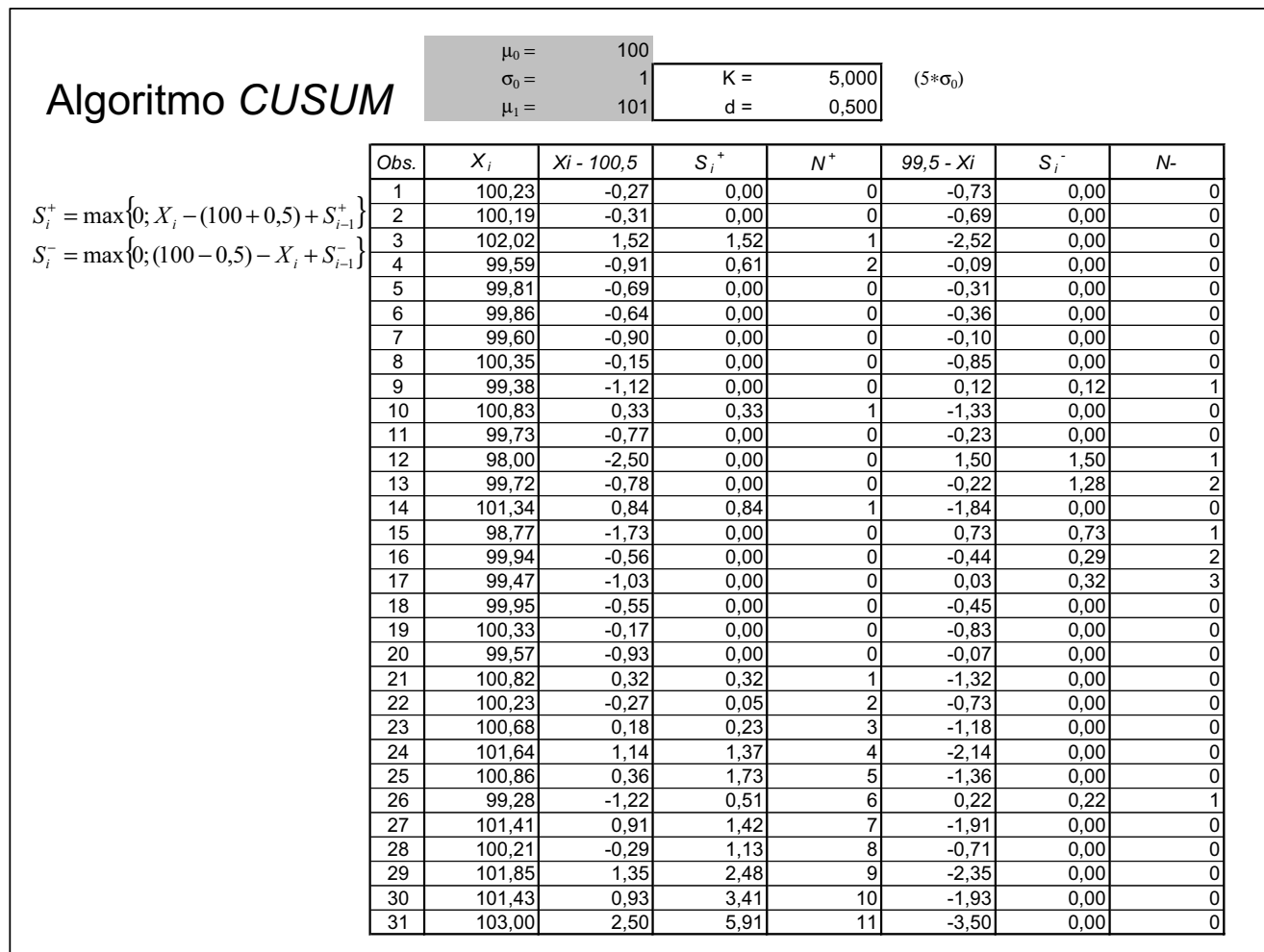

## Funcionamento do Algoritmo

Qualidade na

**Fundamentos** de CEP

Gráfico por variáveis

Capacidade

atributos

Gráficos com autocorrela-

**Outras** técnicas

Referências **Bibliográficas** 

- O aumento de  $S_i^+$  $i_{i}^+$  indica **aumento** na média do processo;
- O valor de  $d$  serve para evitar que o risco  $\alpha$  seja elevado, pois somente valores de  $X_i > \mu_0 + d$  é que incrementam  $S_i^+$ i
- $S_i^+$  $i_{i}^+$  é limitado para valores positivos ou nulos para evitar seu decrescimento indefinido;
- $S_i^-$  comporta-se de maneira similar a  $S_i^+$  $\mathcal{C}_i^+$ , mas seu aumento indica **redução** da média do processo;
- $\bullet\,$  Não serão sinalizados deslocamentos abaixo de  $d$  $(|\mu_1 - \mu_0| < |d|).$
- Contadores ( $N^+$  e  $N^-$ ): indicam o momento de alteração da média.  $N^+$  é zerado sempre que  $S^+_i=0$  (idem para  $N^-$ .

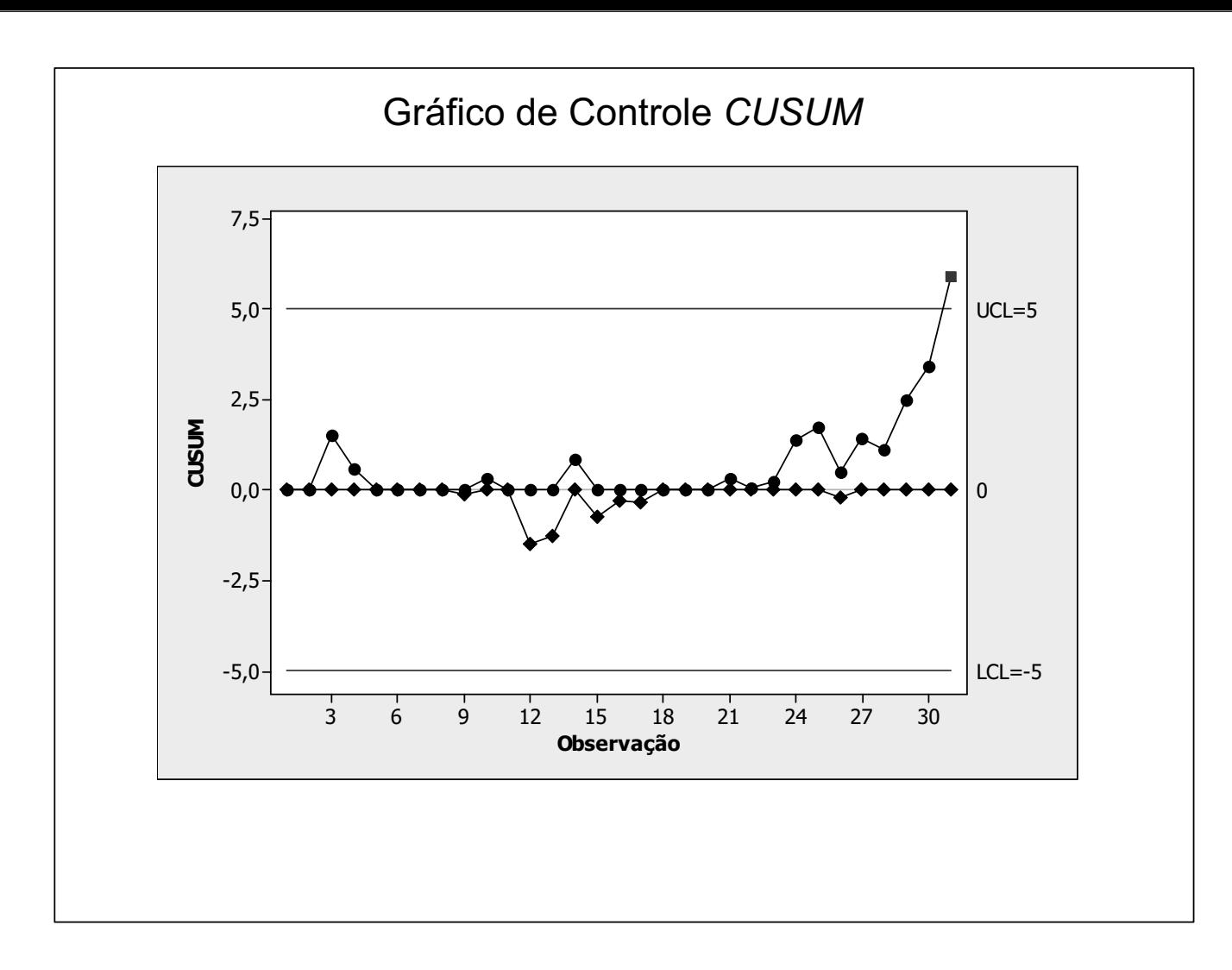

## **Comentários**

- O  $S_{31} > K$  sinalizou alteração da média;
- O instante da alteração é dado por  $31 N_{31}^+ = 20$
- A estimativa da magnitude do deslocamento da média é dada por:

$$
\bar{\delta} = \left\{ \begin{array}{ccc} d+\dfrac{S^{+}_{i}}{N^{+}_{i}} & , \text{se} & S^{+}_{i} > K \\ -d-\dfrac{S^{-}_{i}}{N^{-}_{i}} & , \text{se} & S^{-}_{i} > K \end{array} \right.
$$

- $\bullet\,$  No exemplo  $S_{31}^+$  sinaliza alteração de  $\overline{\delta} = 0, 5 + 5, 91/11 = 1, 04.$
- O deslocamento simulado foi  $\delta = 2d = 1$ .

Qualidade na

Fundamentos de CEP

variáveis

Capacidade

atributos

Gráficos com

**Outras** técnicas

Referências Bibliográficas

## Escolha do valor de K

Qualidade na

de CEP

Capacidade do processo

Gráficos por

Gráficos com

**Outras** técnicas

Referências Bibliográficas

- K é ajustado conforme valor de d, para manter  $NMA = 370$ ;
- $\bullet$  Para K fixo, ao variar-se  $d$ , altera-se a freqüência de alarmes falsos;
- Não há expressão simples que relacione  $\alpha$  com K para determinado valor de  $d$ ;
- Recomenda-se adotar  $K = 5\sigma_0$ , que dá bons resultados para  $0, 6 \sigma_0 \leq |\mu_1 - \mu_0| \leq 1, 6 \sigma_0$ .

K ロ ▶ K @ ▶ K 콜 ▶ K 콜 ▶ │ 콜 │ ◆ 9 Q ⊙

## Gráfico de  $\bar{X}$  *vs.* Algoritimo *CUSUM*

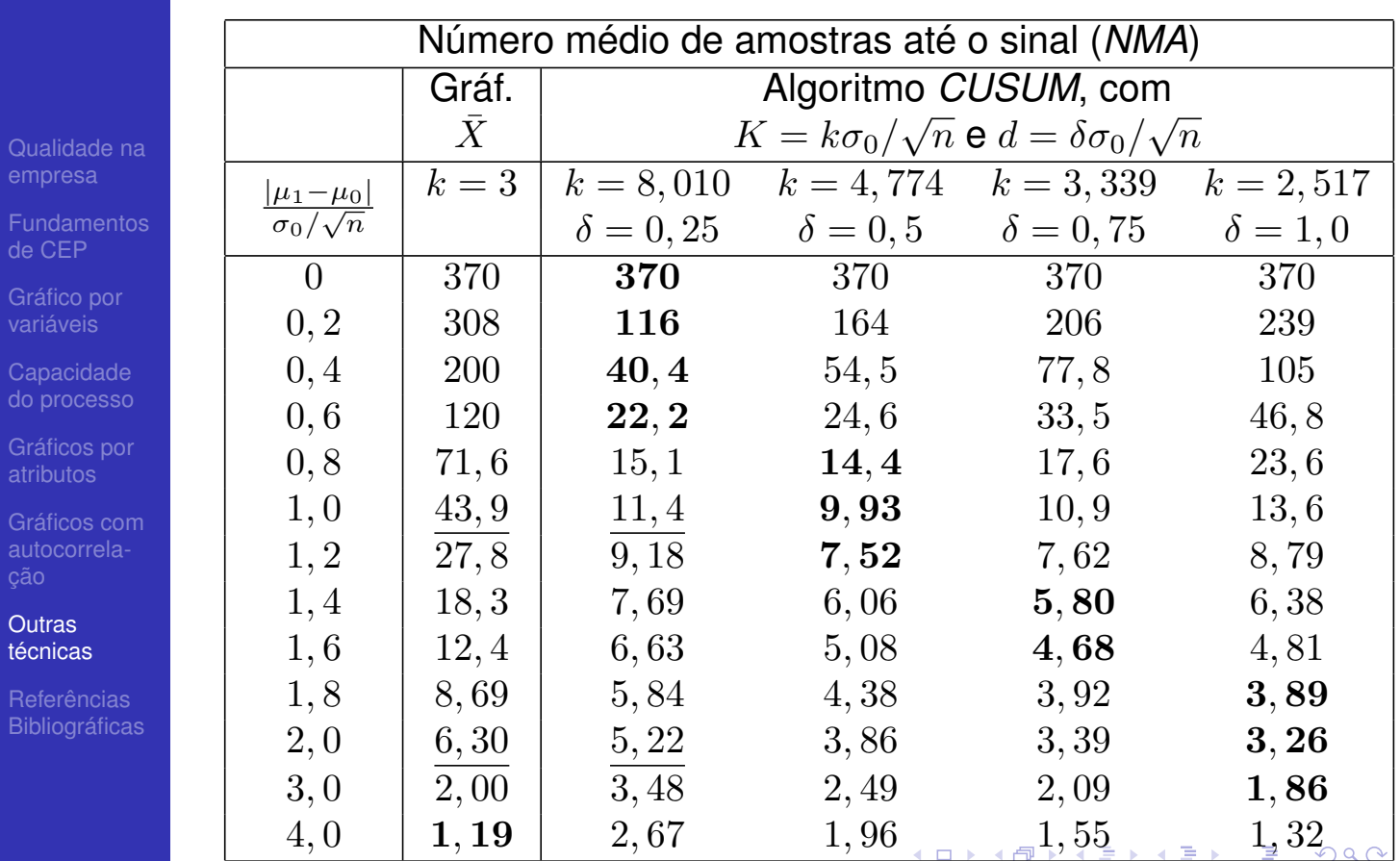

# Comparação com Gráfico de  $\bar{X}$

Qualidade na empresa

**Fundamentos** de CEP

Capacidade do processo

Gráficos por atributos

Gráficos com

Outras técnicas

Referências **Bibliográficas** 

- $\bullet$  A medida que  $d$  diminui, o CUSUM detecta pequenos desajustes mais rapidamente.
- Para grandes desvios da média, o gráfico de  $\bar{X}$  sinaliza mais rapidamente que o CUSUM;
- Generalização do algoritmo: Para  $n > 1$ , substituir  $X_i$  por  $\bar{X}_i$  de maneira que:

$$
S_i^+ = \max\{0, \bar{X}_i - (\mu_o + d) + S_{i-1}^+\}
$$
  

$$
S_i^- = \max\{0, (\mu_o - d) - \bar{X}_i + S_{i-1}^-\}
$$

comparando com:  $K = 5\sigma_0/\sqrt{n}$ ;

• Para gráfico de  $\bar{X}$  é vantajoso usar  $n > 1$ , com o algoritmo CUSUM, nem sempre.

K □ ▶ K @ ▶ K 重 ▶ K 重 ▶ → 重 → 9 Q O

K ロ ▶ K 御 ▶ K 重 ▶ K 重 ▶ │ 重 │ 約९०

## CUSUM com Resposta Inicial Rápida

Qualidade na

**Fundamentos** de CEP

Gráfico por variáveis

Capacidade

Gráficos por atributos

Gráficos com autocorrela-

**Outras** técnicas

Referências **Bibliográficas** 

- Após a intervenção, não se tem certeza se todas as causa especiais foram eliminadas.
- Neste caso, no reinício do processo, o algoritmo CUSUM sinalizará o problema tardiamente;
- O artifício de Resposta Rápida Inicial (RIR) recomeça o monitoramento com:

$$
S_0^+ = S_0^- = \frac{K}{2}
$$

• Se o processo estiver fora de controle,  $NMA_{RIR} \approx 60\% NMA_{s/~RIR}$ , para deslocamentos  $\geq 2d$ .

#### Outras técnicas

Qualidade na

de CEP

Capacidade do processo

Gráficos por atributos

Gráficos com

**Outras** técnicas

Referências Bibliográficas

## *Gráfico de Controle de EMWA*

## Características do Gráfico

Qualidade na

Fundamentos de CEP

variáveis

Capacidade

atributos

Gráficos com

**Outras** técnicas

Referências **Bibliográficas** 

- Outra alternativa ao gráfico de Shewhart para detectar pequenos deslocamentos na média do processo;
- Plotam-se os valores da estatística:

$$
Y_i = \lambda X_i + (1 - \lambda)Y_{i-1}
$$

com  $0 < \lambda \leq 1$  e  $Y_0 = \mu_0$ 

• Seu desempenho é similar ao do gráfico CUSUM e também é geralmente utilizado com *observações individuais*.

K □ ▶ K @ ▶ K ミ ▶ K ミ ▶ │ ミ │ K 9 Q (Y

#### Construção do Gráfico

• Parâmetros do Estimador:

 $E(Y_i) = \mu_0$ 

Qualidade na empresa

**Fundamentos** de CEP

Capacidade do processo

Gráficos por atributos

Gráficos com

**Outras** técnicas

Referências **Bibliográficas** 

 $\sigma^2_{Y_i}$  =  $(2 - \lambda)$  $\left[1 - (1 - \lambda)^{2i}\right]\sigma^2$ • Limites  $3\sigma$ :  $LSC = \mu_0 + k\sigma_0$  $\sqrt{\lambda}$  $(2 - \lambda)$  $[1 - (1 - \lambda)^{2i}]$  $LM = \mu_0$  $LIC = \mu_0 - k\sigma_0$  $\sqrt{\lambda}$  $(2 - \lambda)$  $[1 - (1 - \lambda)^{2i}]$ • Quando i cresce,  $\left[1 - (1 - \lambda)^{2i}\right] \rightarrow 1$ , logo os limites tendem para  $\mu_0 \pm k \sigma_0 \sqrt{\frac{\lambda}{(2 - 1)}}$  $\frac{\lambda}{(2-\lambda)}$ .

 $\lambda$ 

## Exemplo

Qualidade na

**Fundamentos** de CEP

Gráfico por variáveis

Capacidade

atributos

Gráficos com autocorrela-

**Outras** técnicas

**Referências Bibliográficas** 

- Simulação de pequeno deslocamento de média em carta com 30 valores individuais, com:
- Dados da Simulação:

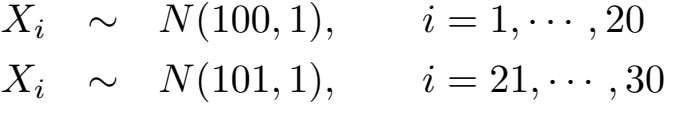

• Gráfico de EMWA construído com  $\lambda = 0, 20$  e  $k = 2, 859$ .

K ロ ▶ K @ ▶ K 重 ▶ K 重 ▶ │ 重 │ ◆ 9 Q ⊙

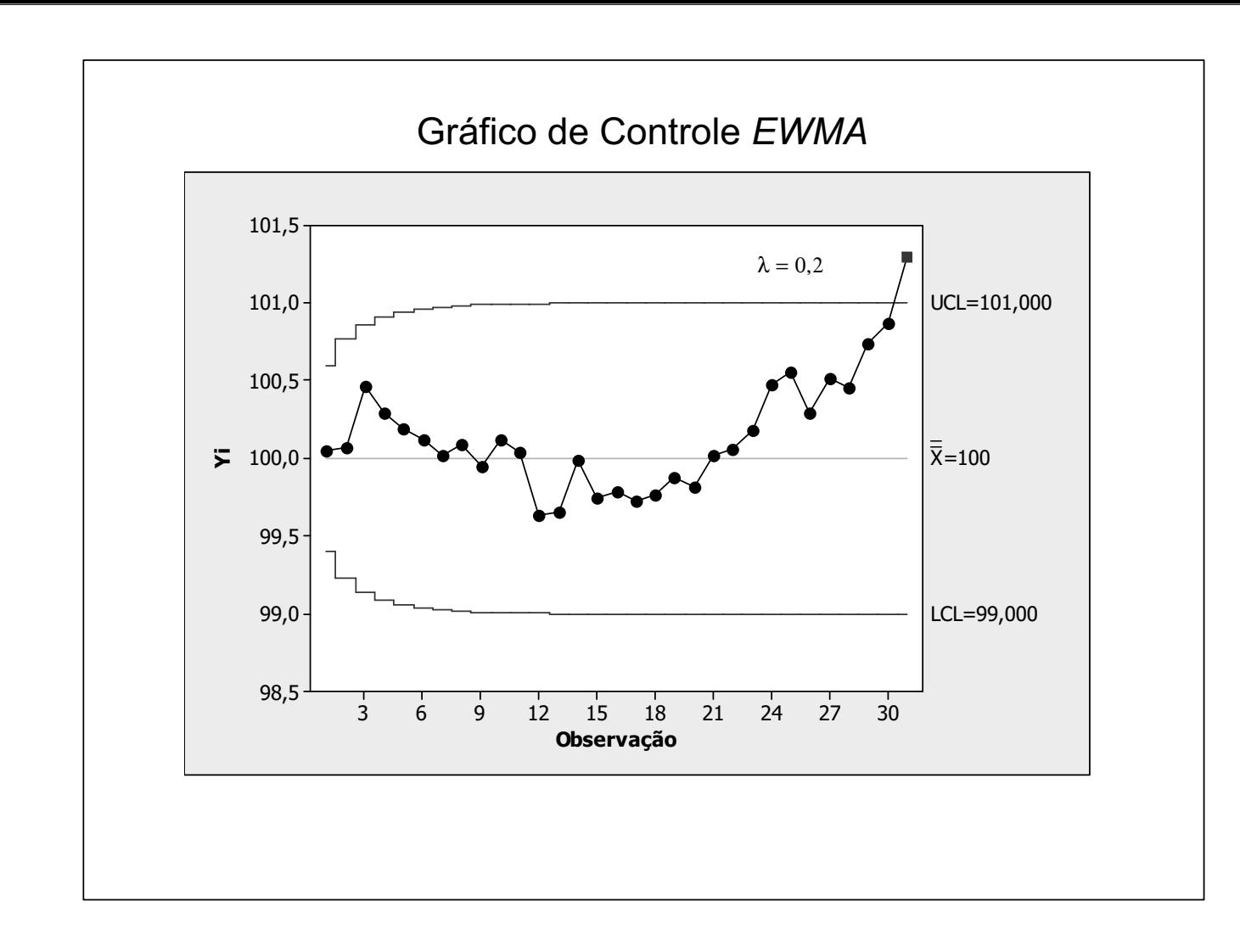

## Comentários sobre o Gráfico

Qualidade na

Fundamentos de CEP

variáveis

Capacidade

atributos

Gráficos com

**Outras** técnicas

**Referências Bibliográficas** 

- Até  $n = 20$  ( $\mu = \mu_0$ ),  $Y_i$  oscila em torno da linha média. Após  $\mu = \mu_1$ ,  $Y_i$  se afasta gradualmente da linha média;
- $\bullet$   $Y_i$  crescerá (ou decrescerá) até atingir o novo valor da média (no exemplo, 101) e passará a oscilar em torno da mesma

イロト イ部ト イミト イミト

重

 $PQQ$ 

# Gráfico de <sup>X</sup>¯ *vs.* Gráfico *EWMA*

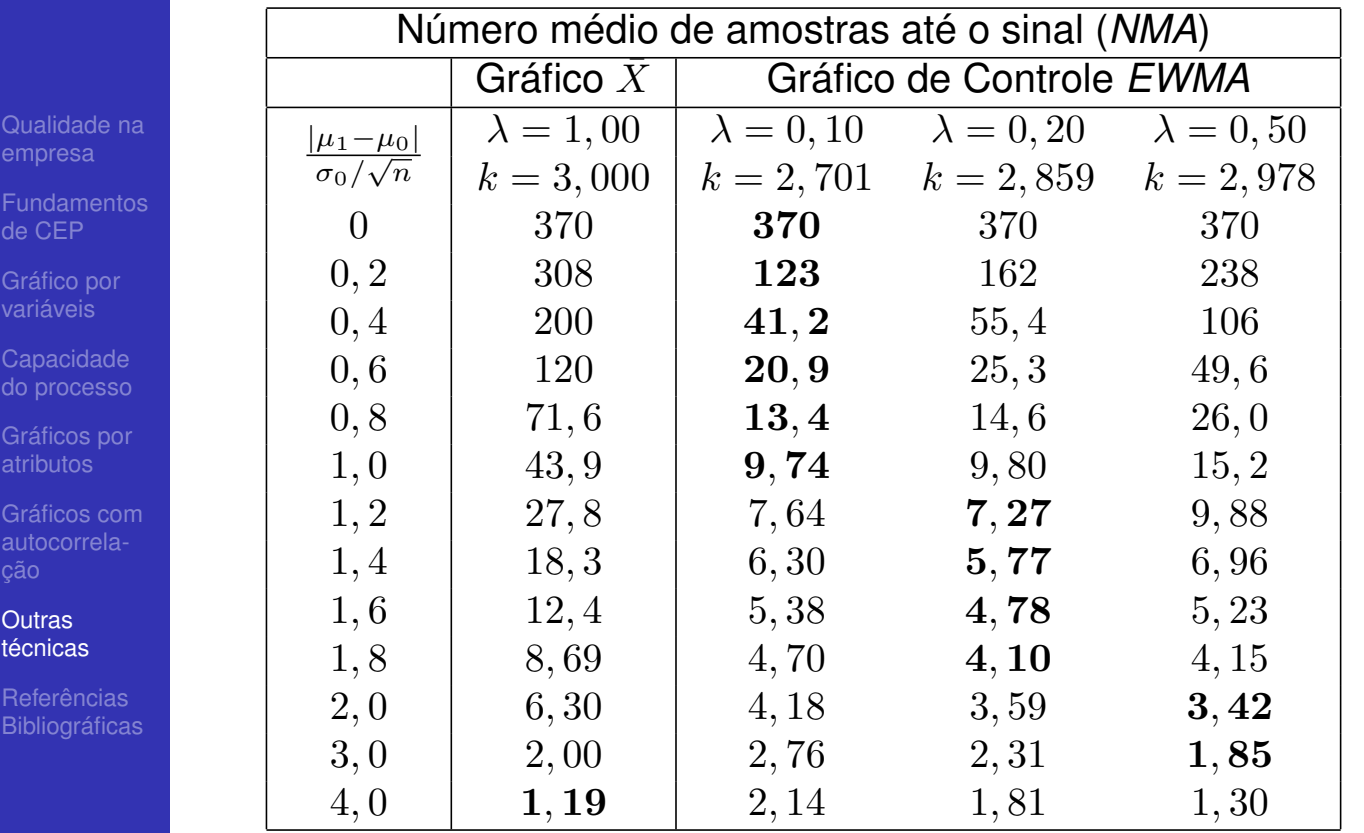

#### Valor de λ

Qualidade na

Fundamentos de CEP

variáveis

Capacidade

atributos

Gráficos com

**Outras** técnicas

Referências **Bibliográficas**  • Para menores valores de  $\lambda$ , o gráfico detecta desajustes maiores mais rapidamente (λ pequeno faz com que os dados históricos tenham maior peso);

• Para  $\lambda = 1$  é o gráfico de Shewhart (dados histórico sem nenhuma influência);

- Para  $\lambda = 0$ , o peso de qualquer observação será nulo  $(Y_i = Y_0 = \mu_0);$
- $\bullet\,$  Para uso do gráfico com  $n>1,$  deve-se substituir  $X_i$  por  $\bar{X}_i$ e  $\sigma_0$  por  $\sigma_0\sqrt{n}$ .

K ロ ▶ K @ ▶ K 콜 ▶ K 콜 ▶ │ 콜 │ ◆ 9 Q ⊙

## Referências bibliográficas

Qualidade na empresa

**Fundamentos** de CEP

Capacidade do processo

Gráficos por atributos

Gráficos com

**Outras** técnicas

**Referências Bibliográficas**  計 COSTA, A. F. B.; EPPRECHT, E. K. e CARPINETTI, L. C. R. *Controle estatístico de qualidade*. Atlas, 2004.

靠 MONTGOMERY, D. C. *Introdução ao controle estatístico de qualidade*. 4a. Edição LTC, 2004.

F. WERKEMA, M. C. C. *Ferramentas estatísticas básicas*. Fundação Cristiano Ottoni, 1995.

昴 WERKEMA, M. C. C. *Avaliação da qualidade de medidas*. Fundação Cristiano Ottoni, 1996.

靠 DERMAN, C. and ROSS, S. M. *Statistical Aspects of Quality Control*. Academic Press, 1997.

Qualidade na

**Fundamentos** de CEP

Gráfico por variáveis

Capacidade

atributos

Gráficos com autocorrela-

**Outras** 

Referências **Bibliográficas** 

# Controle de Qualidade

#### Lupércio França Bessegato

Especialização em Estatística

イロト (御) (唐) (唐) (唐)

 $OQ$